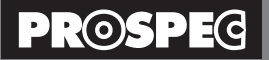

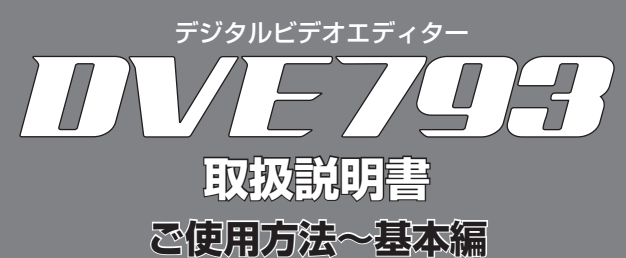

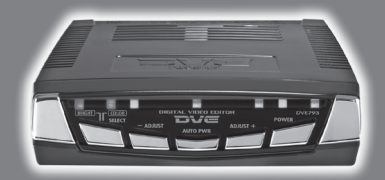

ご使用方法

基本編

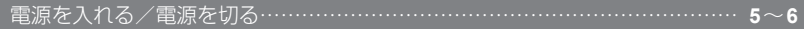

●このたびはプロスペック デジタルビデオエディターをお買い上げいただきまして、まことにありがとうございます。

●本製品を正しくご使用いただくために、この「取扱説明書」をよくお読みください。

●お読みになったあとは大切に保管してください。

**http://www.prospec.co.jp**

# ご使用方法

ご使用方法 - 基本編

**基本編 -**

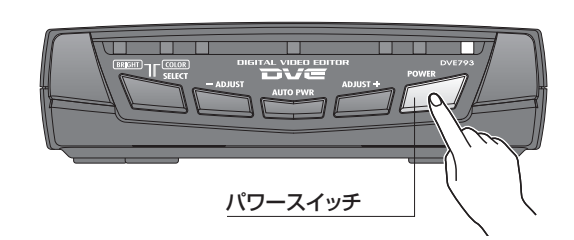

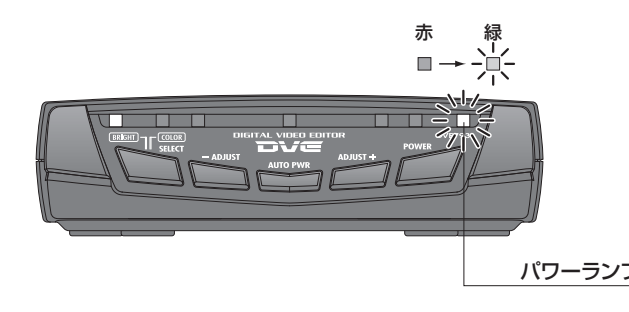

## **電源を入れる 電源を切る**

**1. ■ パワースイッチを押す。** アンストリック インター インター インター インタースイッチを押す。

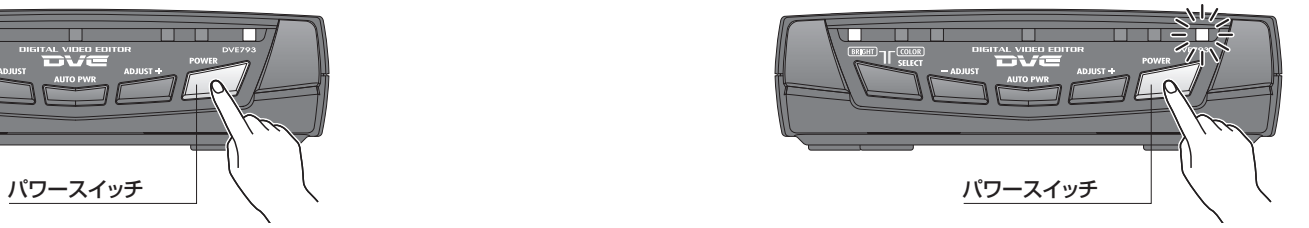

## 2.パワーランプが赤から緑に変わり、電源が入る。 カランプ インスコンプリング 2.パワーランプが緑から赤に変わり、電源が切れる。

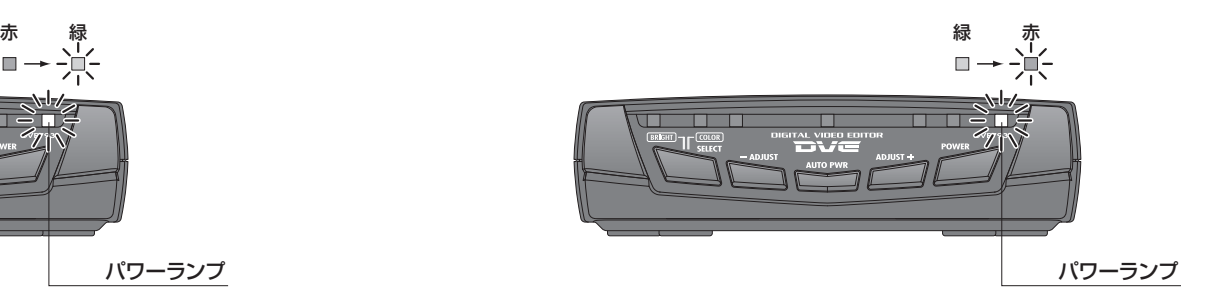

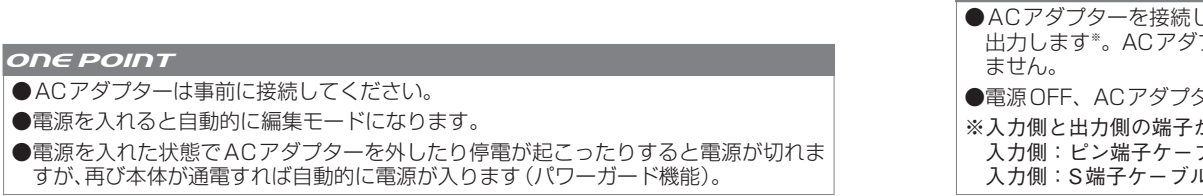

### **ONE POINT**

- した状態で電源を切ると、入力した映像を編集せずにそのまま プターを外すと、映像を入力しても映像を出力することはでき
- ターを接続した状態は、パワーランプが赤く点灯します。
- が一致している場合のみ
- ブル → 出力側:ピン端子ケーブルのみ
- レ → 出力側:S端子ケーブルのみ